## Live data feeds for Lotek Tags

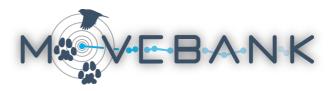

You can set up a subscription in Movebank to automatically import new data from your Lotek PinPoint tags several times per day. This service is free and you maintain full ownership and control of your data. See movebank.org/node/28 for detailed instructions.

## Create a feed

- Register for a free account and log in at movebank.org.
- Go to *Tracking Data Map > Studies*, find your study or create a new one, and select *Manage Live Feeds > Argos*.
- Select *New* and choose an import channel (Web Service recommended).
- Enter your Argos credentials and check the connection.
- · Select which PTTs to import.
- Check the box next to "Import/Decode Lotek GPS data", and optionally choose to import the Argos Doppler locations.
- · Select Finish.
- After you have created a subscription, you can register to receive regular email notifications, including Google Earth files of recent locations. View the current status of data imports and make changes to the feed by selecting Manage Live Feeds > Argos.

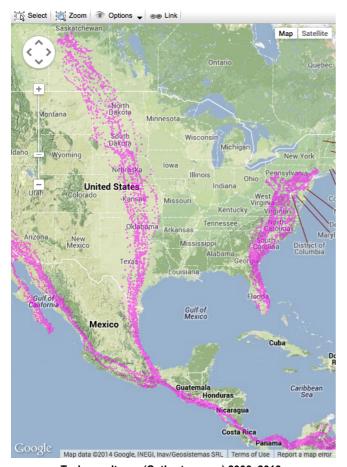

Turkey vultures (Cathartes aura) 2003–2013 Bildstein et al. 2014, doi: 10.5441/001/1.46ft1k05

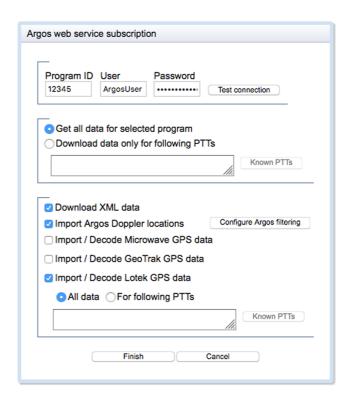

## Why use Movebank?

Movebank offers a variety of tools to help you manage with and share your data. View your tracks on a map, run filters to flag outliers, and download data for use in other software programs. Flexible permissions options allow you to keep your data private, share them with collaborators, or make them available to the public. Other features include

- Define deployment periods and manage information about animals, tags, and deployments in the Deployment Manager.
- Annotate hundreds of environmental variables from global weather models and remote-sensing datasets to your tracking data using the Env-DATA System.
- Access your data from Movebank for analysis in R using the "move" package.
- Build your own websites, databases or analysis tools that access data from Movebank using our API.
- Formally publish datasets associated with peer-reviewed publications in the **Movebank Data Repository** and receive a DOI.